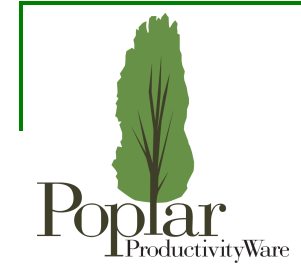

#### Services, Dependency Injection, and Containers, Oh my!

#### Jennifer Hodgdon (jhodgdon)

#### Pacific Northwest Drupal Summit Portland, Oregon October 18-19, 2014

## What is a Service?

- Concept adopted from Symfony project
- Drupal functionality is built as a collection of "services"
- Each service is one chunk of the functionality (e.g., translating UI text, caching one type of data, URL path aliasing, etc.)
- Each service's functionality is provided by a PHP class
- **The default class providing each service can be** *overridden by a module.*

## Service Definitions

#### A service definition includes:

- A machine name. Examples: string\_translation, cache.default, path.alias\_manager
- An interface defining what the service does. This is implicit but a **VERY GOOD IDEA (TM)**
- A default class to provide the service
- Some types of services have tags
- Some have dependencies on other services
- Some have factories and other information

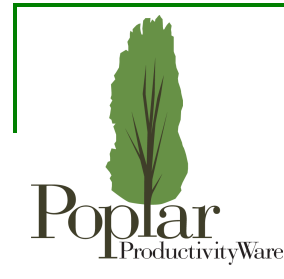

# Defining a Service

Service definitions go in \*.services.yml files. Examples from core/core.services.yml:

```
services:
   path.alias_manager:
     class: Drupal\Core\Path\AliasManager
     arguments: ['@path.alias_storage',
       '@path.alias_whitelist',
      '@lanquaqe manaqer', '@cache.data']
   cache.default:
     class: Drupal\Core\Cache\CacheBackendInterface
     tags:
       - { name: cache.bin }
     factory_method: get
    factory service: cache factory
     arguments: [default]
```
You'll also need to define the default class you specified, and an interface for your service.

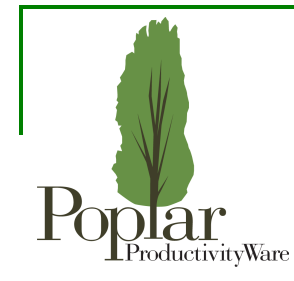

# Enabling Concept

Enabling concept for Services:

#### **Obtain all service classes from the "Container," also known as the "Dependency Injection Container"**

Two methods:

- Service Location (adequate)
- Dependency Injection (preferred)

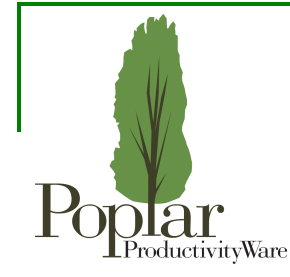

#### Obtaining Services: Service Location

// Get any service, from outside a class: \$service = \Drupal::service('service\_name'); // Equivalent, if you have a \$container variable:  $$s$ ervice =  $$contact->get('service name')$ ;

```
// Some particular services:
\text{Scale} = \text{Drugal}:\text{cache}()$lock = \Delta:lock() \rightarrow acquire('mylock');$query = \Drupal::entityQuery('myentity');
$config = \Drupal::config('mymodule.settings');
```
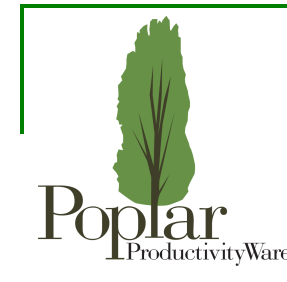

## Obtaining Services: Dependency Injection

- Dependency injection is used in classes.
- $\bullet$  If your class is a service, inject dependencies via arguments in the \*.services.yml file. They'll get magically passed to the constructor:

```
 arguments: ['@path.alias_storage',
```
- '@path.alias\_whitelist',
- '@language\_manager',
- '@cache.data']

```
public function __construct(
```
AliasStorageInterface \$storage,

- AliasWhitelistInterface \$whitelist,
- LanguageManagerInterface \$language\_manager,

```
 CacheBackendInterface $cache) {
```
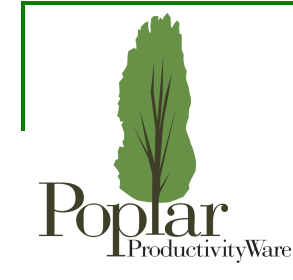

### Obtaining Services: Dependency Injection

Non-service classes usually have create() or createInstance() methods called by factory classes, with  $$contact$  arguments. Example from class \Drupal\search\Controller\SearchController:

```
protected $logger;
protected $searchPageRepository;
public static function create(ContainerInterface $container) {
   return new static(
     $container->get('search.search_page_repository'),
     $container->get('logger.factory')->get('search')
   );
}
public function __construct(
  SearchPageRepositoryInterface $search page repository,
   LoggerInterface $logger) {
   $this->searchPageRepository = $search_page_repository;
   $this->logger = $logger;
}
```
### Discovering Services

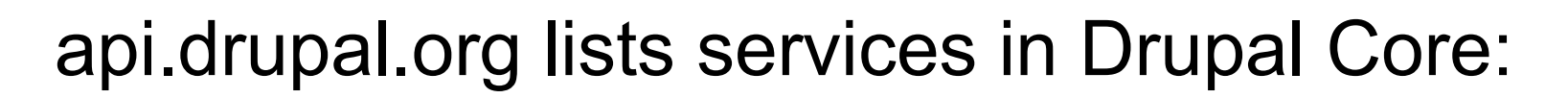

 $\sim$ 

Services Constants Globals

Deprecated

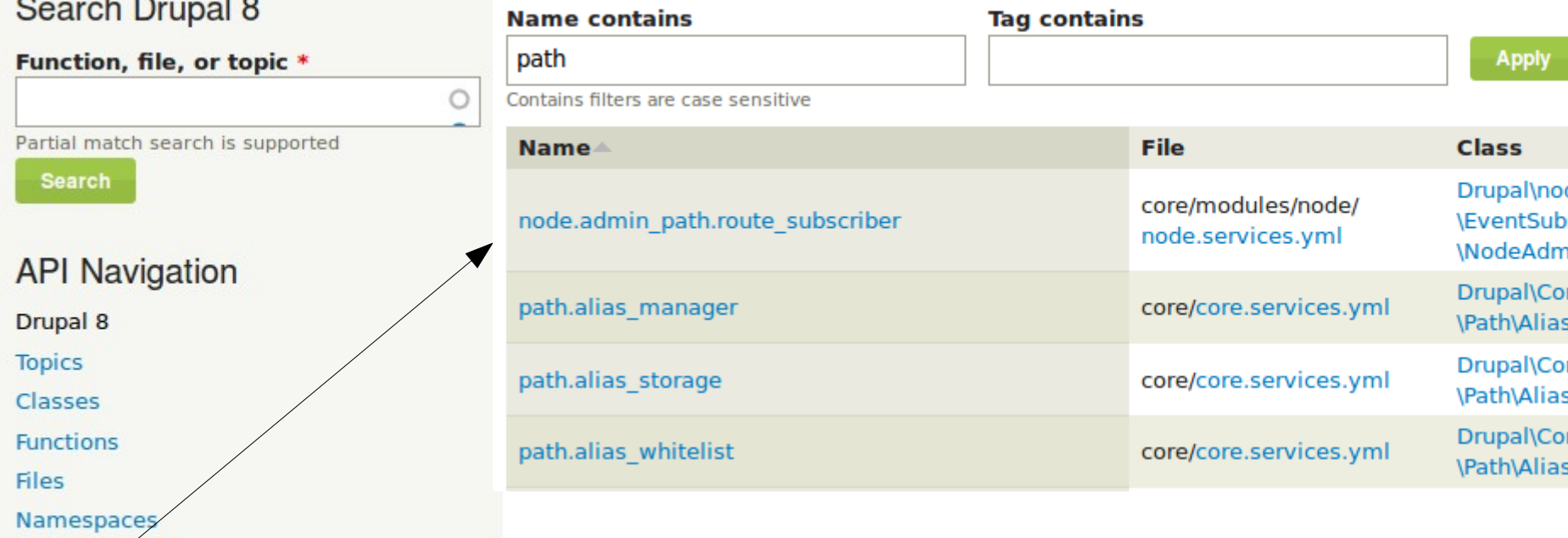

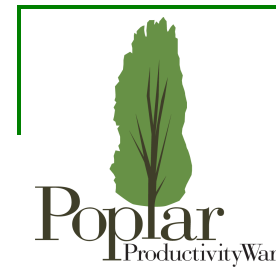

# Overriding a Service

- 1. Locate the default class and interface
- 2. Define a class that provides the same service in a different way (implement the interface and/or override the class). Call this \Drupal\foo\_bar\MyNewServiceClass
- 3. Define a class that implements

\Drupal\Core\DependencyInjection\ServiceModifierInterface, named \Drupal\foo\_bar\FooBarServiceProvider (name and namespace are specific!)

4. Put this in the alter() method:

```
public function alter(ContainerBuilder $container) {
   $definition = 
     $container->getDefinition('name.of.service');
   $definition->setClass(
     'Drupal\foo_bar\MyNewServiceClass');
}
```
#### Shameless plug

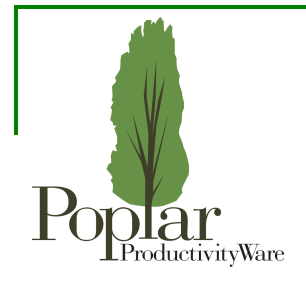

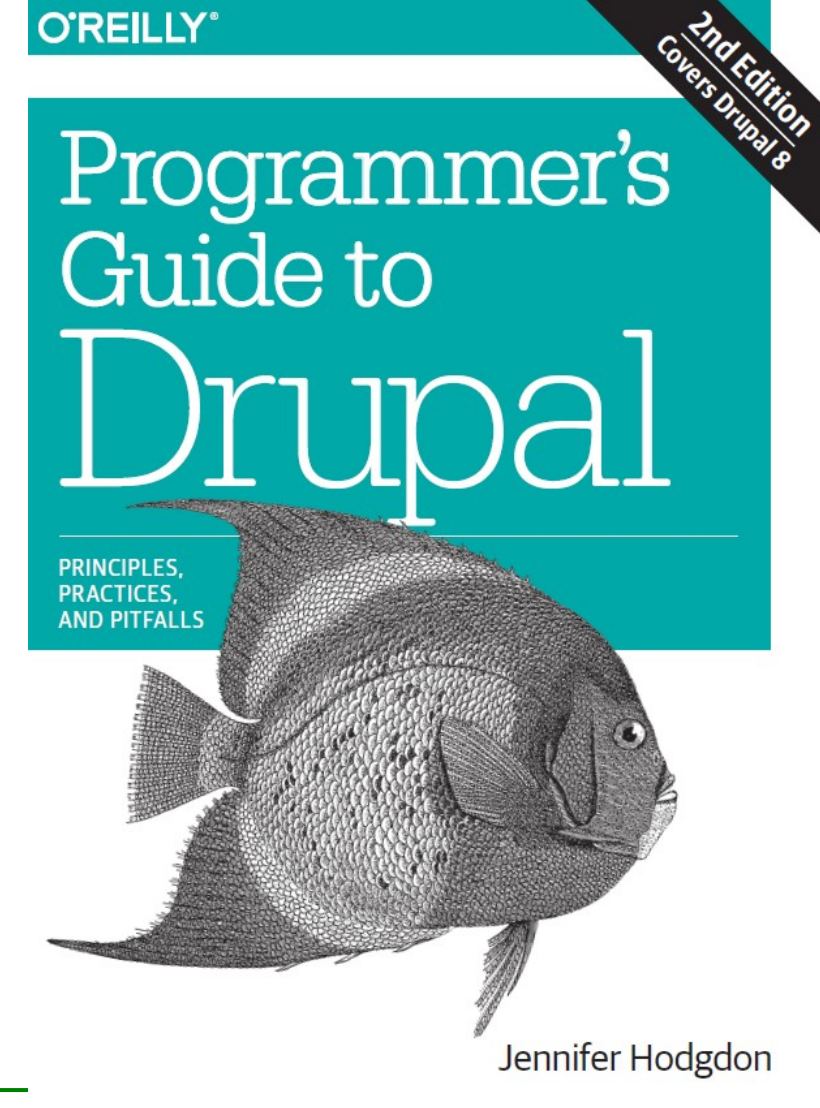